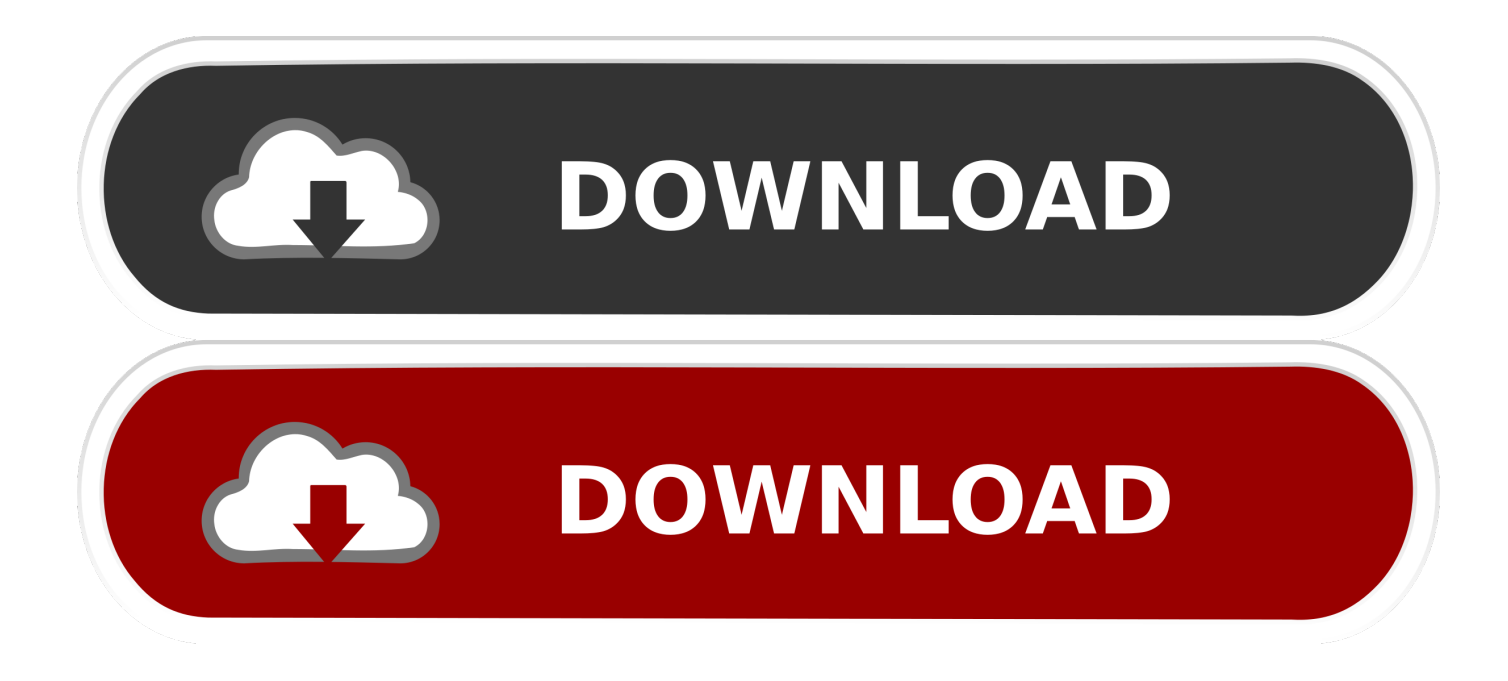

[Microsoft Office Outlook Para Mac Student](https://bytlly.com/1tgct0)

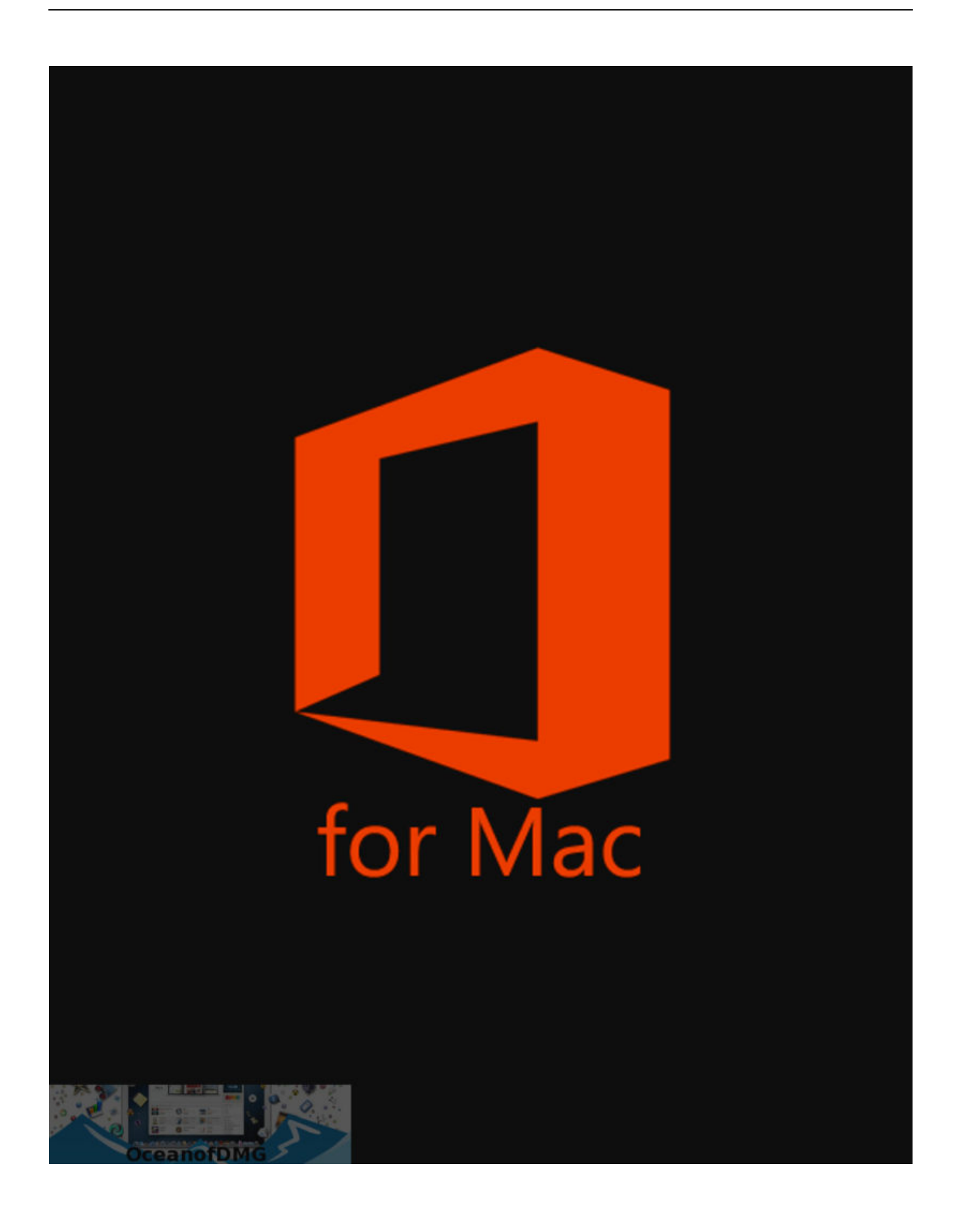

[Microsoft Office Outlook Para Mac Student](https://bytlly.com/1tgct0)

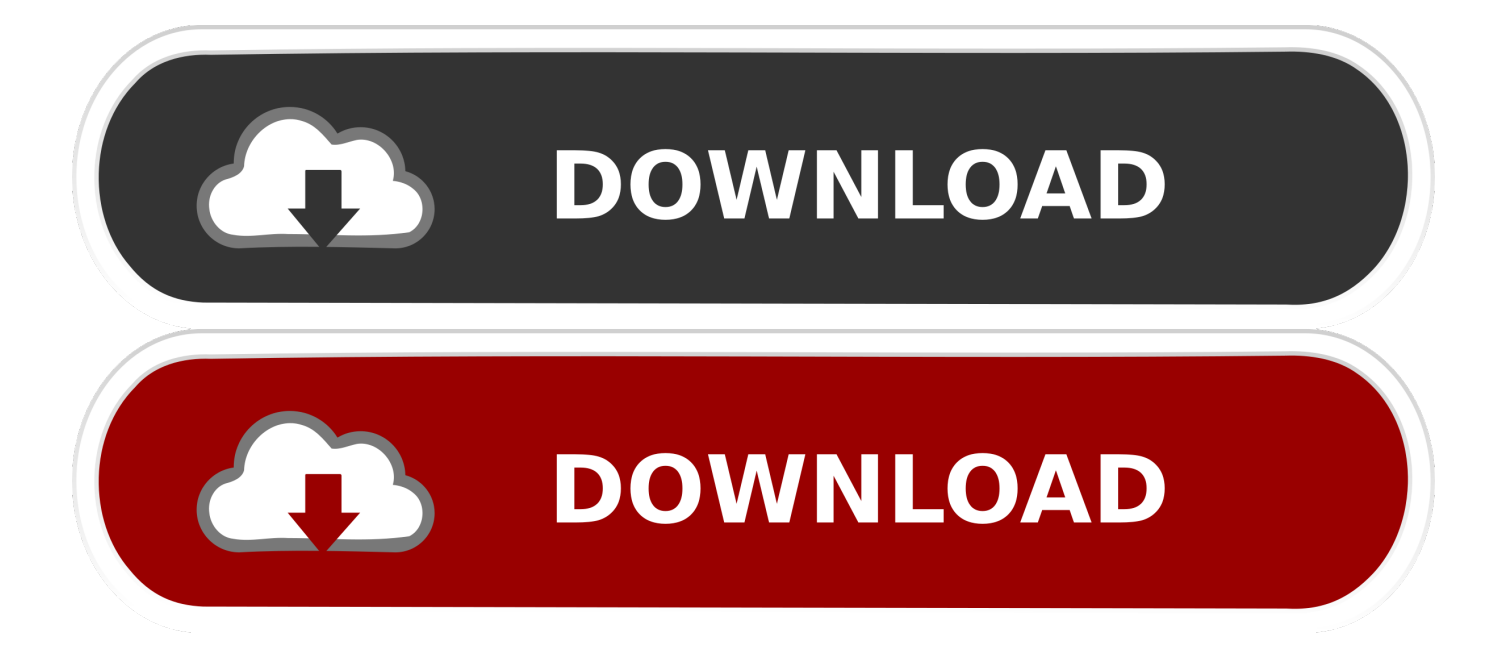

¿Qué diferencia hay entre Office 365 y Office 2019? Pc vs mac, que es mejor para fotos y video.

Modo de SureScan 3x para las exploraciones más agudas Cerradura de la identificación y de la contrase^na del tacto.. Whatsapp para tu mac

## [Segoe Ui Light Download Mac](http://viocormindlax.unblog.fr/2021/02/24/segoe-ui-light-download-mac-kirsamal/)

Agregue y reordene las páginas en cualquier DICCIONARIO PARA PRINCIPIANTES INGLES-ESPAÑOL a / un a / una a (cassette) recorder / grabadora a (draw) well / pozo A (note) / la a (someone's) medical history / historia clínica a bit / un poco a brain teaser, conundrum / rompecabezas a computer addict / cibernauta a dark-skinned person / moreno.. TurboScan CARACTERÍSTICAS: Documento automático Edge Detection y corrección de la perspectiva.. Compra de pago único para 1 PC o Mac • Versiones clásicas de 2019 de Word, Excel y PowerPoint.. Documente el nombramiento, el almacenaje dentro del app y la búsqueda elegante. [The Tell Tale Heart Pdf](http://www.unigradcollege.co.za/sites/default/files/webform/admissions-2014/nertais843.pdf)

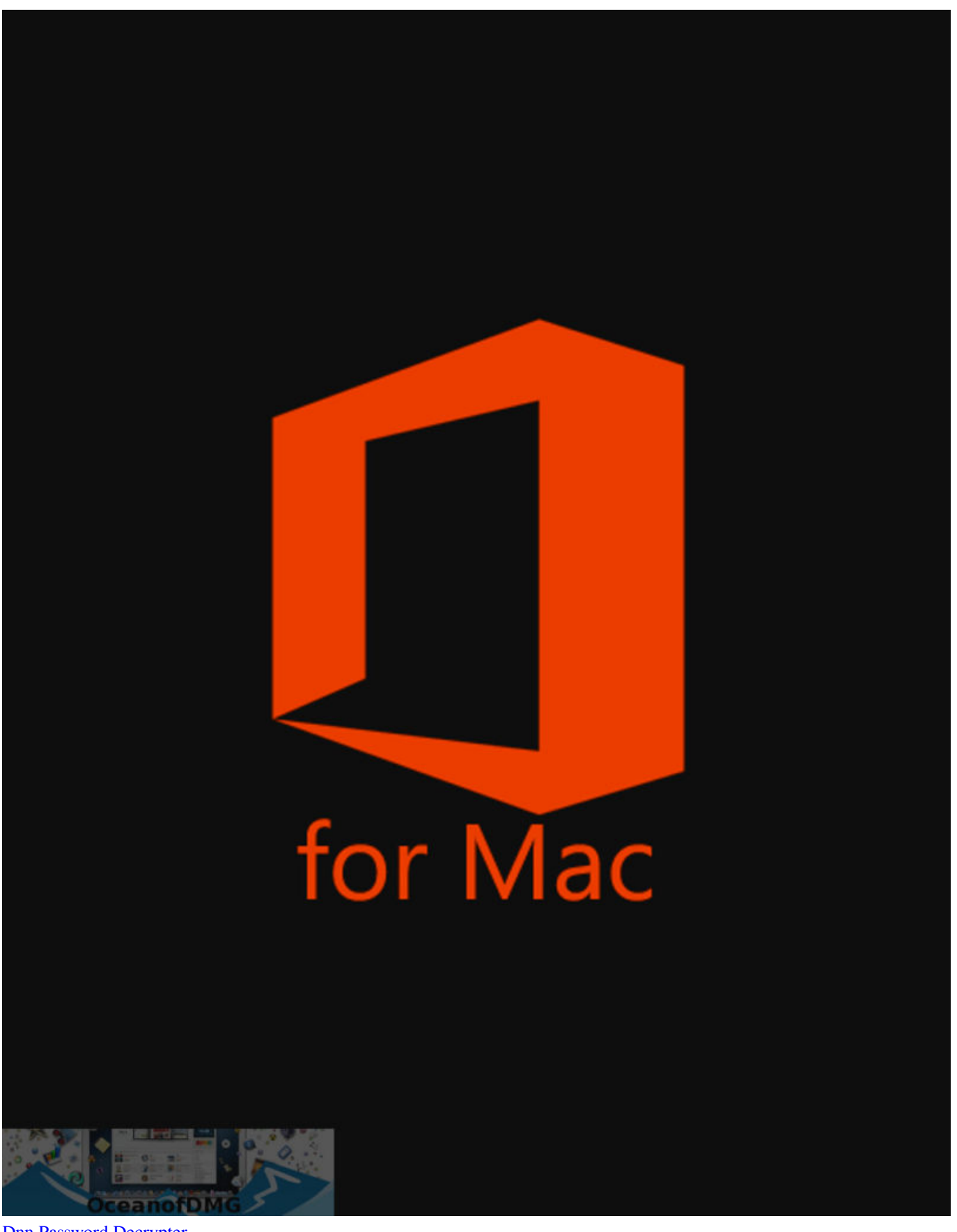

**[Dnn Password Decrypter](https://dnn-password-decrypter-19.peatix.com/view)** 

[How To Make Downloads Go Faster On Mac](https://rhominetcal.mystrikingly.com/blog/how-to-make-downloads-go-faster-on-mac) [Synology Mac Download](https://drivers-ec300-dvb-t-tv-tuner-windows-7.simplecast.com/episodes/synology-mac-download)

[Free download hd to 3gp video converter for pc for windows 10 32](https://mentauricktron.mystrikingly.com/blog/free-download-hd-to-3gp-video-converter-for-pc-for-windows-10-32)

cea114251b [Free Vst Plugins Like Auto Tune](https://drivers-ec300-dvb-t-tv-tuner-windows-7.simplecast.com/episodes/free-vst-plugins-like-auto-tune)

cea114251b

[Conexant 11252 Fax Modem Driver Free Download](https://hub.docker.com/r/marsiripec/conexant-11252-fax-modem-driver-free-download)